# Co-simulation of Continuous Systems: A Tutorial

Cláudio Gomes University of Antwerp, claudio.gomes@uantwerpen.be

Casper Thule Aarhus University

casper.thule@eng.au.dk

Peter Gorm Larsen

Aarhus University pgl@eng.au.dk

Joachim Denil

University of Antwerp, Flanders Make joachim.denil@uantwerpen.be

Hans Vangheluwe

University of Antwerp, Flanders Make hans.vangheluwe@uantwerp.be

September 25, 2018

## 1 Introduction

Truly complex engineered systems that integrate physical, software and network aspects are emerging [\[23\]](#page-30-0), posing challenges in their design, operation, and maintenance.

The design of such systems, due to market pressure, has to be concurrent and distributed, that is, divided between different teams and/or external suppliers, each in its own domain and each with its own tools [\[34\]](#page-31-0). Each participant develops a partial solution, that needs to be integrated with all the other partial solutions. The later in the process the integration is done, the higher its cost [\[26\]](#page-31-1). Ideally, the solutions developed independently should be integrated sooner and more frequently, in so-called full system analysis [\[33\]](#page-31-2).

Modeling and simulation has improved the development of the partial solutions, but falls short in fostering this holistic development process [\[4\]](#page-29-0). To understand why, one has to observe that: (i) models of each partial solution cannot be exchanged or integrated easily, because these are likely developed by a specialized tool; (ii) externally supplied models may have Intellectual Property (IP) that cannot be cheaply disclosed to system integrators; (iii) as solutions are refined, the system should be evaluated by integrating physical prototypes, software components, and even human operators, in what are denoted as Model/Software/Hardware/Human-in-the-loop simulations [\[1\]](#page-29-1); and (iv) the models of each partial solution have different characteristics that can be exploited to more efficiently simulate them, making it difficult to find a technique that fits all kinds of models.

*Co-simulation* is a generalized form of simulation, where a coupled system is simulated through the composition of simulation units [\[17,](#page-30-1) [19,](#page-30-2) [25\]](#page-30-3). Each unit is broadly defined as a *black box* capable of exhibiting behaviour, consuming inputs and producing outputs, over simulated time.

Many of the problems occurring in co-simulations are due to the ill composition of simulation units that represent continuous systems [\[16\]](#page-30-4). As such, we argue that having a basic knowledge of numerical (co-)simulation can help practitioners debug, and even improve the performance of, existing co-simulations.

In this tutorial, we aim to provide the reader with a basic understanding of numerical algorithms, and we show how attempting to simulate an heterogeneous system naturally leads to co-simulation. Upon completion, the reader should know the many different possible co-simulation approaches, the main concepts involved, and what their tradeoffs are. Furthermore, the reader will be equipped to understand the more advanced concepts in the co-simulation literature.

The next section provides a top-down overview of all the concepts that will be discussed here. This concept map will be revisited in all other sections. In the sections after, each concept will be discussed, in a bottom up manner, so as to increase the complexity gradually.

## 2 Main Concepts

In this section, we will provide an informal top-down overview on the concepts related to co-simulation. To that end, we will use a *feature model* [\[20\]](#page-30-5): an intuitive diagram that breaks down the main concepts in a domain. Some of these concepts will only become clear in later sections, as we delve into the details, so we recommend the reader to come back to this section to place these in the grand scheme of things. More rigorous definitions are given in [\[17\]](#page-30-1).

First, we summarize the *objective* of running a co-simulation: to reproduce, as accurately as possible, the behavior of a *system under study*.

[Figure 1](#page-2-0) breaks down the main concepts in the co-simulation domain. To run a co-simulation, one needs a co-simulation scenario and an orchestrator algorithm.

The *co-simulation scenario* points to one or more simulation units, describes how the inputs and outputs of their models are related, and includes the configuration of relevant parameters.

Each *simulation unit* represents a black box capable of producing behavior. To produce behavior, the simulation unit needs to have a notion of:

- a *model*, created by the modeller based on his knowledge of the system under study;
- a *solver*, which is part of the modeling tool used by the modeller, that approximates the behavior of the model; and
- an *input approximation*, which approximates the inputs of the model over time, to be used by the solver;

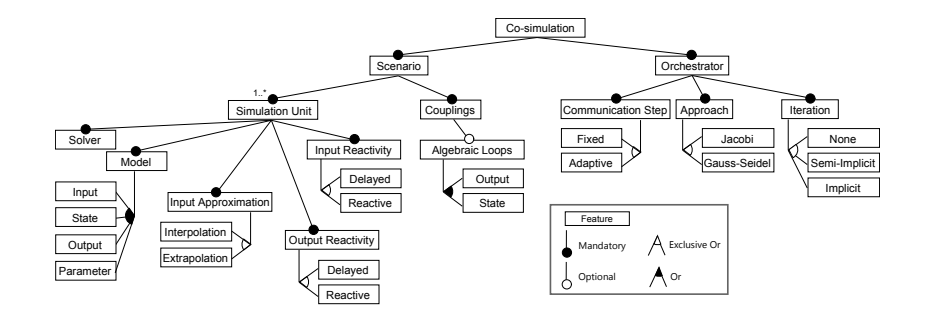

<span id="page-2-0"></span>Figure 1: Co-simulation concept breakdown.

• *input reactivity* and *output reactivity*, that determine which inputs the simulation unit receives from the orchestrator.

The *orchestrator* is responsible for running the co-simulation. It initializes all the simulation units with the appropriate values, sets/gets their inputs/outputs, and coordinates their progression over the simulated time. To progress the co-simulation, the orchestrator, after setting the appropriate inputs to the simulation units (computed from their outputs according to the co-simulation scenario), asks them to simulate for a given interval of simulated time, by providing them with a *communication step*. The simulation units in turn will approximate the behavior of their model within the interval between the current simulated time and the next communication time, relying only on the inputs they have received at the previous communication times. In order to simplify the explanations and analyses presented later in this document, we assume that the simulation units will only receive more inputs at the next communication with the orchestrator, hence they must rely on their input approximations.

[Figure 2](#page-3-0) gives an illustration of these concepts. The figure in the left-hand side illustrates how the orchestrator coordinates the co-simulation by getting outputs, setting inputs, and requesting the simulation units S1 and S2 to progress in time. The figure in the top-right-hand side presents the co-simulation scenario, where  $S_1$  receives input  $F_c$  and outputs  $[x_1, v_1]$ , and  $S_2$  receives inputs  $[x_1, v_1]$  and outputs  $F_c$ . The two figures in the bottom-right-hand side presents the internal behaviour of the simulation units. The large unfilled dots represent input values, and the smaller unfilled dots represent their extrapolations, as computed by the simulation units. One can see that there is a difference between the values calculated by the extrapolation functions opposed to the actual input, due to the gap between the larger and smaller unfilled dots at  $t + H$ . The black dots represents outputs. As illustrated,  $S_1$  and  $S_2$  perform small steps of respectively  $h_1$  and  $h_2$  internally, until the time  $t + H$  is reached.

The communication step size can either be *fixed* (defined before the co-simulation starts and constant throughout its execution), or *adaptive* (the orchestrator determines the best value to be used whenever it asks the simulation units to compute).

The *communication approach* encodes the order in which the simulation units are given inputs and instructed to compute the next interval. [Figure 3](#page-4-0) summarizes the multiple types of orchestration algorithms using time diagrams.

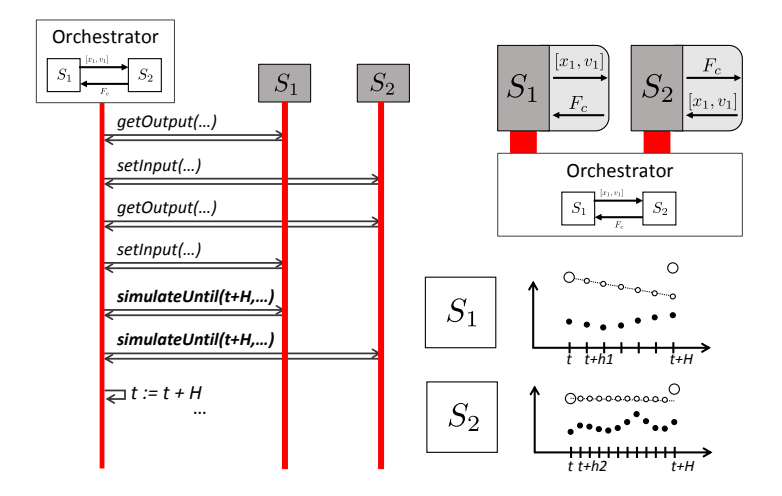

<span id="page-3-0"></span>Figure 2: Example co-simulation coordination (left), co-simulation scenario (top right), and internal behavior of simulation units (bottom right).

In the *Gauss-seidel* approach, the orchestrator asks one simulation unit at a time to compute to the next interval and produce outputs. Then, the orchestrator uses the most recent outputs when asking the next unit to compute.

In the *Jacobi* approach, the orchestrator asks all units to compute the interval in parallel, setting their inputs at the end of the co-simulation step.

Finally, the orchestrator may retry the co-simulation step, using improved input estimates, computed from the most recent outputs. This process can be repeated until there is no improvement on the inputs (*fully implicit iteration*), or a fixed number of iterations has been done (*semi-implicit iteration*). In the later sections it will become clear why it is a good idea to retry the co-simulation step.

In the following sections, we will follow a bottom up approach, starting with the simplest concepts in [Figure 1,](#page-2-0) and building our way up to co-simulation.

## <span id="page-3-1"></span>3 Models, Solvers, and Input Approximations

Since co-simulation is a form of generalized simulation, it is paramount that simulation is well understood. In this section, we cover the basic algorithms to approximate the solution,  $x(t)$ , of first order Ordinary Differential Equations (ODEs),  $\dot{x} = f(x, u)$ , having an initial condition,  $x(0) = x_0$ . We start with scalar differential equations and then move to vector equations. A running example will be incrementally constructed, so that the numerical methods introduced can be tried out.

The relationship between the concepts learned in [Sections 3.1](#page-4-1) and [3.2,](#page-8-0) and the concept of simulation unit (recall [Figure 1\)](#page-2-0), is discussed in [Section 3.3.](#page-9-0)

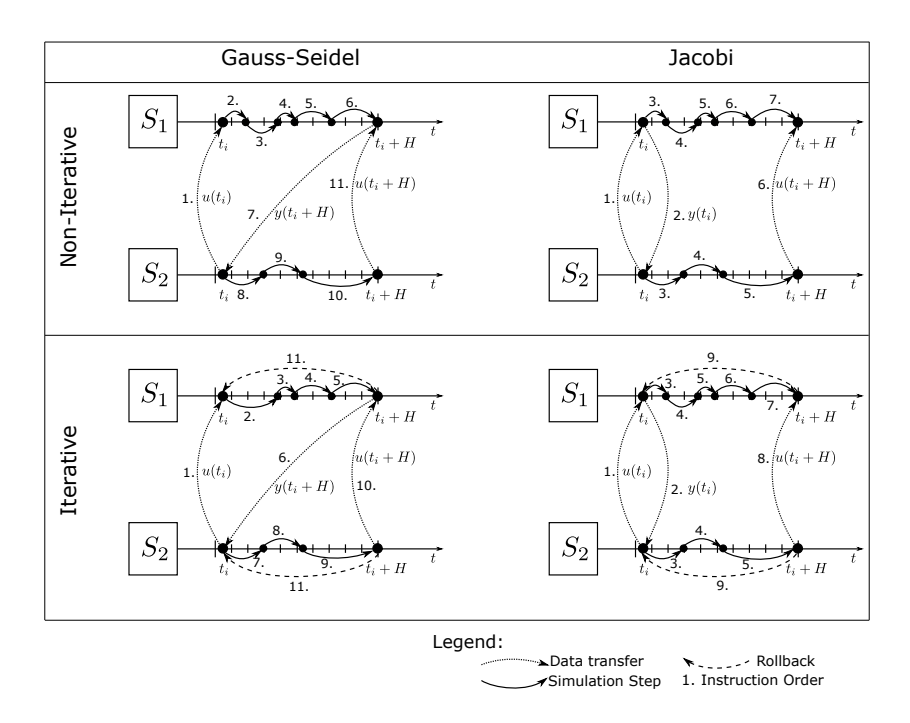

<span id="page-4-0"></span>Figure 3: Overview of orchestration algorithms.

### <span id="page-4-1"></span>3.1 Scalar Initial Value Problems

A *scalar Initial Value Problem (IVP)* is defined as a scalar ODE, with an initial condition. Formally, it has the form:

<span id="page-4-2"></span>
$$
\dot{x} = f(x, u), \text{ with } x(0) = x_0,\tag{1}
$$

where  $x : \mathbb{R} \to \mathbb{R}$  denotes the (scalar) state function,  $\dot{x}$  denotes the time derivative of  $x$ , *f* :  $\mathbb{R}^2 \to \mathbb{R}$  is a scalar function, *u* :  $\mathbb{R} \to \mathbb{R}$  is the input function, and  $x_0 \in \mathbb{R}$  is a given initial value of  $x(t)$ .

<span id="page-4-3"></span>Example 1. *Consider a car whose acceleration is set by a cruise controller, and moves in a straight line. Let v*(*t*) *denote the speed of the car over time, m its mass, and v<sup>d</sup> the desired speed (input); and assume that the car is initially moving at speed v<sub>0</sub>. Then the scalar IVP is given by*

<span id="page-4-4"></span>
$$
\dot{v} = \frac{1}{m} \left[ k(v_d - v) - c_f v \right], \text{ with } v(0) = v_0,
$$
\n(2)

*where*  $k(v_d - v)$  *is the acceleration set by the cruise controller,*  $v_d$  *<i>is the input,*  $k > 0$  *is the acceleration multiplier constant, and*  $c_f > 0$  *is the friction coefficient.* 

The solution of the scalar IVP [\(1\)](#page-4-2) is a function  $x(t): \mathbb{R} \to \mathbb{R}$  whose derivative satisfies [Equation \(1\).](#page-4-2) For example, the solution of the IVP posed in the car example [\(Example 1\)](#page-4-3), and plotted in [Figure 4,](#page-5-0) is:

$$
v(t) = \frac{kv_d}{c_f + k} - \left(\frac{kv_d}{m} - v_0\right) e^{-\frac{t}{m}(c_f + k)}.
$$

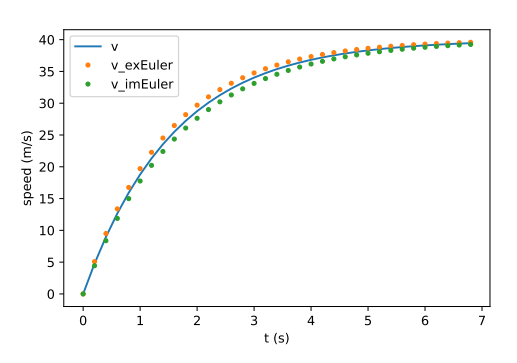

<span id="page-5-0"></span>Figure 4: Analytical solution and approximations to the IVP in [Example 1.](#page-4-3) Parameters are:  $h = 0.2, m = 1576(kg), v_d = 40(m/s), v_0 = 0(m/s), k = 10^3, c_f = 0.5.$ 

In general, it is not possible, nor feasible, to find an explicit solution to the IVP. Instead, an approximate solution can be computed using a numerical method. In the following, we provide an intuitive derivation of two variations of Euler's method.

To derive an approximation  $\tilde{x}(t)$  of the solution to the scalar IVP in [Equation \(1\),](#page-4-2) we start by noting that the initial point is given by the initial value, that is,  $\tilde{x}(0) = x_0$ , so at least one point is known. For a small  $h > 0$ , the limit definition of the derivative in the left hand side of [Equation \(1\)](#page-4-2) can be replaced by its approximation  $\dot{x} \approx (x(t +$ *h*)−*x*(*t*))/*h*. By [Equation \(1\),](#page-4-2) we have  $(x(t + h) - x(t))/h \approx f(x(t), u(t))$ , which can be solved for  $x(t+h)$  to give the *Explicit Euler Method*:

<span id="page-5-1"></span>
$$
x(t+h) \approx x(t) + f(x(t), u(t))h
$$
, with  $x(0) = x_0$ . (3)

Applying [Equation \(3\)](#page-5-1) to the initial value, gives the point  $\tilde{x}(h)$ , which approximates  $x(h)$ . The procedure can then be repeated using  $\tilde{x}(h)$  to compute  $\tilde{x}(2h)$ , and so on. This method can be applied to the car example by combining [Equation \(2\)](#page-4-4) and [Equation \(3\):](#page-5-1)

<span id="page-5-2"></span>
$$
v(t+h) = v(t) + \frac{1}{m} \left[ k(v_d - v(t)) - c_f v(t) \right] h
$$
 (4)

The approximation calculated by [Equation \(4\)](#page-5-2) with the parameters:  $h = 0.2, m =$  $1576(kg)$ ,  $v_d = 40(m/s)$ ,  $v_0 = 0(m/s)$ ,  $k = 10^3$ ,  $c_f = 0.5$  is shown in [Figure 4,](#page-5-0) i.e., the speed at time  $h = 0.2$  is calculated by:

<span id="page-5-3"></span>
$$
v(0.2) = 0 + \frac{1}{1576} \left[ 10^3 (40 - 0) - 0.5 * 0 \right] * 0.2 \approx 5, \text{ as } v(0) = 0 \tag{5}
$$

The implicit variation of Euler's method is derived in the same way as the explicit variation. The difference is that instead of deriving the method from the approximation  $(x(t+h)-x(t))/h \approx f(x(t),u(t))$ , we evaluate f at the point  $x(t+h)$ . That is, we take the approximation  $(x(t+h)-x(t))/h \approx f(x(t+h),u(t+h))$ , and rearrange it to get the *Implicit Euler Method*:

<span id="page-6-0"></span>
$$
x(t+h) \approx x(t) + f(x(t+h), u(t+h))h, \text{ with } x(0) = x_0.
$$
 (6)

The value of  $x(t+h)$  is the unknown in [Equation \(6\),](#page-6-0) and  $x(t+h)$  depends on itself, that is, it appears on both sides of the equation, creating an *algebraic loop*. We now present a simple method to estimate  $x(t+h)$  in [Equation \(6\).](#page-6-0)

The *direct iteration* method<sup>[1](#page-7-0)</sup>, computes the solution to an equation  $x = g(x)$  by starting from an initial guess denoted as  $x^{[0]}$  and evaluating the right hand side with it. Then the result is used for the next evaluation of the right hand side, until two successive evaluations are close enough. In other words, it computes the iteration

<span id="page-6-3"></span>
$$
x^{[1]} = g(x^{[0]}); \qquad x^{[2]} = g(x^{[1]}); \qquad x^{[3]} = g(x^{[2]}); \dots
$$
  
until 
$$
\left| x^{[i+1]} - x^{[i]} \right| < \varepsilon, \text{ for small } \varepsilon > 0.
$$
 (7)

When applying the direct iteration method as part of a simulation step of the implicit Euler method, a good initial guess  $x^{[0]}$  can be given by the most recently computed value or by an application of the explicit Euler step. Formally, at simulation time *t*,  $x^{[0]} = x(t)$ , or  $x^{[0]} = x(t) + f(x(t), u(t))h$ .

Example 2. *To demonstrate direct iteration, the implicit Euler method presented in [Equation](#page-6-0)* (6) *can be applied to [Equation](#page-4-4)* (2) *to get:*

<span id="page-6-1"></span>
$$
v(t+h) = v(t) + \frac{1}{m} \left[ k(v_d - v(t+h)) - c_f v(t+h) \right] h
$$
 (8)

*[Table 1](#page-7-1) presents the results of two steps with [Equation](#page-6-1)* (8)  $(v(0.2)$  *and*  $v(0.4)$ *), using the implicit euler method with the parameters as in [Equation](#page-5-3)* (5)*. Each step comprises five iterations of the direct iteration method. The value from the last iteration in the first step is used as the initial guess in the second step. The initial guess in the first step is the result of one explicit Euler step as in [Equation](#page-5-3)* (5):  $v(0.2) \approx 5$ *. The values in bold represent the result of the implicit euler step.*

The direct iteration method will converge to a solution if successive results get closer and closer, as illustrated in [Figure 5.](#page-7-2) Formally, that means that

<span id="page-6-2"></span>
$$
\left| g(x^{[i+1]}) - g(x^{[i]}) \right| < \left| x^{[i+1]} - x^{[i]} \right| \Leftrightarrow \left| \frac{g(x^{[i+1]}) - g(x^{[i]})}{x^{[i+1]} - x^{[i]}} \right| < 1 \quad \text{if } x^{[i+1]} - x^{[i]} \neq 0 \tag{9}
$$

is satisfied for every *i*. In the case that  $x^{[i+1]} - x^{[i]} = 0$ , then the solution has converged.

Example 3. *Applying [Equation](#page-6-2)* (9) *to the values in [Table 1](#page-7-1) results in the values in [Table 2,](#page-7-3) which shows convergence as every value is smaller than 1.*

<span id="page-7-1"></span>Table 1: Direct iteration applied to the implicit euler applied to the car example.

| Iteration<br><b>Step</b> | <b>Initial Guess</b> |        |        |        |        |        |
|--------------------------|----------------------|--------|--------|--------|--------|--------|
| v(0.2                    |                      | 4.4413 | 4.5122 | 4.5032 | 4.5044 | 4.5042 |
| v(0.4)                   | 4.5042               | 9.0085 | 8.4366 | 8.5092 | 8.5000 | 8.5012 |

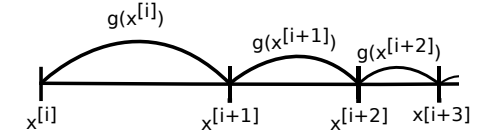

<span id="page-7-2"></span>Figure 5: Direct iteration illustration that shows convergence.

Now we derive a condition which is stronger than the above condition, but can be used to predict whether convergence will occur, without actually having to compute the iteration. By the Mean Value Theorem, there exists a  $\zeta^{[i]}$  such that

$$
x^{[i]} < \zeta^{[i]} < x^{[i+1]} \text{ and } \frac{dg(\zeta^{[i]})}{dx} = \frac{g(x^{[i+1]}) - g(x^{[i]})}{x^{[i+1]} - x^{[i]}}.
$$

The condition

$$
\frac{dg(\zeta^{[i]})}{dx} < 1
$$

can be satisfied for all *i* if we require that

<span id="page-7-4"></span>
$$
\left|\frac{dg(x)}{dx}\right| < 1, \text{ for all } x. \tag{10}
$$

[Equation \(10\)](#page-7-4) shows us that the direct iteration method, when used in combination with the implicit Euler method [\(Equation \(6\)\)](#page-6-0), is always guaranteed to converge, provided that the step size *h* used is small enough. To see why, let  $g(x) = c + f(x, u)h$ denote the direct iteration function, where *c* and *u* are known, and *x* is the unknown.

<span id="page-7-3"></span>Table 2: Convergence applied to [Table 1.](#page-7-1)

| Iteration<br>Step |        |        |        |        |
|-------------------|--------|--------|--------|--------|
| v(0.2)            | 0.1270 | 0.1270 | 0.1270 | 0.1270 |
|                   | 0.1270 | 0.1270 | 0.1270 | 0.1270 |

<span id="page-7-0"></span><sup>&</sup>lt;sup>1</sup>The direct iteration method is also known as successive substitution, functional iteration, or fixed point iteration.

Differentiating  $g$  with respect to  $x$ , taking the absolute, and adding the restriction in [Equation \(10\),](#page-7-4) yields

<span id="page-8-3"></span>
$$
\left| \frac{dg(x)}{dx} \right| = h \left| \frac{\partial f(x, u)}{\partial x} \right| < 1. \tag{11}
$$

Applying the above equation to [Equation \(2\),](#page-4-4) with the parameters in [Figure 4,](#page-5-0) yields  $h\Big|$ ∂ *f*(*x*,*u*) ∂ *x*  $\left| h = h \left| \frac{1}{m}(-c_f - k) \right| = h * 0.63484 < 1$ , which means *h* must satisfy *h* < 1.5752.

[Figure 4](#page-5-0) shows the approximation computed with the Implicit Euler method.

#### <span id="page-8-0"></span>3.2 Vector Initial Value Problems

In this sub-section, we generalize the numerical techniques introduced in [Section 3.1](#page-4-1) to vector IVPs. We will denote vectors with bold face, and we will use capital letters for matrices and vector valued functions. Given a vector *x*, we denote its transpose as  $x^T$ . Furthermore, we denote the *i*-th element of vector x by  $x_i$ , so that  $x =$  $\begin{bmatrix} x_1 & x_2 & \cdots & x_n \end{bmatrix}^T$ . Similarly,  $F_i(\mathbf{x})$  denotes the *i*-th element of the vector returned by *F*(*x*).

An *Initial Value Problem* is the generalization of [Equation \(1\),](#page-4-2) to vectors:

<span id="page-8-1"></span>
$$
\dot{\boldsymbol{x}} = F(\boldsymbol{x}, \boldsymbol{u}(t)), \text{ with } \boldsymbol{x}(0) = \boldsymbol{x_0}, \tag{12}
$$

<span id="page-8-2"></span>where *x* and *u* are vector functions, and *F* is a vector valued function.

Example 4. *The mass-spring-damper system, illustrated in [Figure 6,](#page-9-1) is modelled by the following second order ordinary differential equation:*

$$
\ddot{x} = \frac{1}{m}(-cx - c_f \dot{x} + f_e(t)),
$$

*where x denotes the position of the mass,*  $c > 0$  *is the stiffness coefficient of the spring,*  $c_f > 0$  *is the damping constant of the damper, and*  $f_e(t)$  *denotes an external force exerted on the mass.*

*The above equation can be put into the form of [Equation](#page-8-1)* (12) *by introducing a new variable for velocity,*  $v = \dot{x}$ *, and letting the vector*  $\boldsymbol{x} = \begin{bmatrix} x & v \end{bmatrix}^T$ . Given an initial *position x*<sup>0</sup> *and velocity v*0*, we obtain the following IVP:*

$$
\dot{\boldsymbol{x}} = \begin{bmatrix} \dot{x} \\ \dot{v} \end{bmatrix} = F\left(\begin{bmatrix} x \\ v \end{bmatrix}, f_e(t)\right) = \begin{bmatrix} v \\ (1/m)(-cx - c_f v + f_e(t)) \end{bmatrix}, \text{ with } \boldsymbol{x}(0) = \begin{bmatrix} x_0 \\ v_0 \end{bmatrix}.
$$

The time derivative of a vector is the time derivative of each of its components, so the solution to [Equation \(12\)](#page-8-1) is a vector valued function  $x(t)$  where each component  $\mathbf{x}_i(t)$  obeys the equation  $\dot{\mathbf{x}}_i(t) = F_i(\mathbf{x}(t), \mathbf{u}(t))$ , with  $\mathbf{x}_i(0) = \mathbf{x}_{0_i}$ . As an example, [Figure 7](#page-9-2) shows the solution of the position component of the mass-spring-damper IVP introduced in [Example 4.](#page-8-2) The solution to the velocity component is omitted.

The *Explicit Euler Method* can be derived as follows. Taking the limit definition of the derivative of  $x_i$ , and rearranging as done to obtain [Equation \(3\),](#page-5-1) we get  $x_i(t + h) \approx$ 

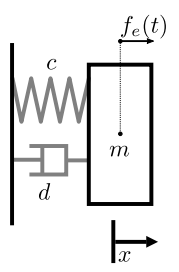

<span id="page-9-1"></span>Figure 6: Mass-spring-damper system.

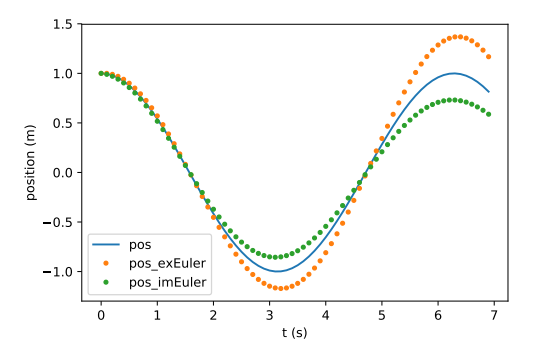

<span id="page-9-2"></span>Figure 7: Position (and its approximations) over time of the mass-spring-damper system. Parameters are:  $h = 0.1, m = c = 1, c_f = 10^{-4}, f_e(t) = 0, \mathbf{x}_0 = \begin{bmatrix} 1 & 0 \end{bmatrix}^T$ .

 $x_i(t) + F_i(\mathbf{x}(t), \mathbf{u}(t))h$ , for a small  $h > 0$ . This equation, applied to all components of **x**, can be put in matrix form:

<span id="page-9-4"></span>
$$
\mathbf{x}(t+h) \approx \mathbf{x}(t) + F(\mathbf{x}(t), \mathbf{u}(t))h, \text{ with } \mathbf{x}(0) = \mathbf{x}_0. \tag{13}
$$

The Implicit Euler Method can be derived analogously:

<span id="page-9-3"></span>
$$
\mathbf{x}(t+h) \approx \mathbf{x}(t) + F(\mathbf{x}(t+h), \mathbf{u}(t+h))h, \text{ with } \mathbf{x}(0) = \mathbf{x}_0. \tag{14}
$$

The condition in [Equation \(11\)](#page-8-3) for convergence of the direct iteration [\(Equation \(7\)\)](#page-6-3) used in combination with the implicit Euler method [\(Equation \(14\)\)](#page-9-3), also generalizes to the vector IVP [\(Equation \(12\)\)](#page-8-1) by replacing the absolute  $|\cdot|$  by a vector norm  $||\cdot||$ . It is a special case of the Contraction Mapping Theorem [\[24,](#page-30-6) Theorem 8.2.2].

## <span id="page-9-0"></span>3.3 Constructing Simulation Units

This subsection describes how the concepts introduced in the previous subsection can be used to construct simulation units.

Models are vector IVPs with output:

<span id="page-10-0"></span>
$$
\dot{\boldsymbol{x}} = F(\boldsymbol{x}, \boldsymbol{u}), \text{ with } \boldsymbol{x}(0) = \boldsymbol{x_0}, \text{ and}
$$
  

$$
\boldsymbol{y} = G(\boldsymbol{x}, \boldsymbol{u}), \qquad (15)
$$

where *y* denotes the output vector, and *G* the output function.

Solvers are numerical methods, such as the Euler methods introduced in [Equa](#page-9-4)[tions \(13\)](#page-9-4) and [\(14\).](#page-9-3)

To understand the role of input extrapolation functions, we need to recall the interactions between the orchestrator and each simulation unit (recall [Figure 2\)](#page-3-0).

In order to facilitate the explanation, let us make the following assumptions:  $H >$ 0 denotes the communication step size, kept the same throughout the co-simulation;  $t_i = iH$  denotes the simulated time at the *i*-th co-simulation step; and the orchestrator follows a Jacobi approach (see [Figure 3\)](#page-4-0). The other cases should be easy to understand once this one is clear.

Under the above assumptions, the orchestrator, at time  $t_i$ , constructs the input to the unit, denoted as  $u(t_i)$ , and then asks the unit to compute until the time  $t_{i+1} = t_i + H$ .

Between times  $t_i$  and  $t_{i+1}$ , the unit will iteratively approximate the state of the model, only taking into account the inputs  $u(t_i)$ ,  $u(t_{i-1})$ ,  $u(t_{i-2})$ ,... that it has received in the past. As such, the numerical solver employed in the simulation unit is actually solving a modified version of [Equation \(15\):](#page-10-0)

$$
\dot{\boldsymbol{x}} = F(\boldsymbol{x}, \tilde{\boldsymbol{u}}(t)), \text{ with } \boldsymbol{x}(t_i) = \boldsymbol{x_i}, \text{ and } t \in [t_i, t_{i+1}],
$$
\n(16)

where  $\tilde{u}(t)$  is an approximation of  $u(t)$  in the interval  $t \in [t_i, t_{i+1}]$ , built from input samples computed by the orchestrator in the previous co-simulation steps:  $u(t_i)$ ,  $u(t_{i-1})$ ,  $u(t_{i-2}), \ldots$ 

In this interval, the goal of the simulation unit is to estimate  $\mathbf{x}(t_{i+1})$ , so that the output  $y(t_{i+1})$  of the model (recall [Equation \(15\)\)](#page-10-0) can be computed and given to the orchestrator. Since the output  $y(t_{i+1})$  at time  $t_{i+1}$  may depend on the input  $u(t_{i+1})$  at time  $t_{i+1}$ , it can be estimated in two ways, depending on the *output reactivity* of the simulation unit:

**Output reactive:** using the input  $u(t_{i+1})$  given by the orchestrator, that is,

$$
\mathbf{y}(t_{i+1}) = G(\mathbf{x}(t_{i+1}), \mathbf{u}(t_{i+1})),
$$

Output delayed: using the approximation of the input, that is,

$$
\mathbf{y}(t_{i+1}) = G(\mathbf{x}(t_{i+1}), \tilde{\mathbf{u}}(t_{i+1})).
$$

Regardless of how the output is computed, it can be the case that the numerical method being used internally in the simulation unit from time  $t_i$  to  $t_{i+1}$ , is implemented in a way that requires the availability of the input at time  $t_{i+1}$ . Formally, this means the state  $\mathbf{x}(t_{i+1})$  at the next communication time is estimated as

$$
\boldsymbol{x}(t_{i+1}) = \delta(\boldsymbol{x}(t_i), \boldsymbol{u}(t_{i+1}), \boldsymbol{u}(t_i), \boldsymbol{u}(t_{i-1}), \ldots), \text{ with } \boldsymbol{x}(0) = \boldsymbol{x_0}, \tag{17}
$$

where  $\delta$  encodes the construction of the input extrapolation function, and the iterative application of the numerical method, starting from state  $\mathbf{x}(t_i)$  until state  $\mathbf{x}(t_{i+1})$ . The units employing these methods are denoted as *input reactive*.

In contrast, simulation units are *input delayed* when they do not require the input at time  $t_{i+1}$  in order to estimate  $\mathbf{x}(t_{i+1})$ :

$$
\boldsymbol{x}(t_{i+1}) = \delta(\boldsymbol{x}(t_i), \boldsymbol{u}(t_i), \boldsymbol{u}(t_{i-1}), \ldots), \text{ with } \boldsymbol{x}(0) = \boldsymbol{x_0}. \tag{18}
$$

[Table 3](#page-11-0) summarizes the types of simulation units.

<span id="page-11-0"></span>Table 3: Types of Simulation Units.

|                       | <b>Output Reactive</b>                                                       | <b>Output Delayed</b>                                                        |  |  |
|-----------------------|------------------------------------------------------------------------------|------------------------------------------------------------------------------|--|--|
| <b>Input Reactive</b> | $\mathbf{x}(t_{i+1}) = \delta(\mathbf{x}(t_i), \mathbf{u}(t_{i+1}), \ldots)$ | $\mathbf{x}(t_{i+1}) = \delta(\mathbf{x}(t_i), \mathbf{u}(t_{i+1}), \ldots)$ |  |  |
|                       | $\mathbf{y}(t_{i+1}) = G(\mathbf{x}(t_{i+1}), \mathbf{u}(t_{i+1}))$          | $\mathbf{y}(t_{i+1}) = G(\mathbf{x}(t_{i+1}), \mathbf{u}(t_i))$              |  |  |
| <b>Input Delayed</b>  | $\mathbf{x}(t_{i+1}) = \delta(\mathbf{x}(t_i), \mathbf{u}(t_i), \ldots)$     | $\mathbf{x}(t_{i+1}) = \delta(\mathbf{x}(t_i), \mathbf{u}(t_i), \ldots)$     |  |  |
|                       | $\mathbf{y}(t_{i+1}) = G(\mathbf{x}(t_{i+1}), \mathbf{u}(t_{i+1}))$          | $\mathbf{y}(t_{i+1}) = G(\mathbf{x}(t_{i+1}), \mathbf{u}(t_i))$              |  |  |

Note that the kind of simulation unit may impose a specific interaction pattern with the orchestrator. For example, simulation units that are input reactive cannot be interacted with with a Jacobi approach. The formal definition of simulation units will be given in [Section 4.4,](#page-14-0) when a more rigorous definition of co-simulation scenario is given.

### 3.4 Summary and Further Reading

This section presented the most basic numerical methods for the simulation of IVPs. For an introduction to more advanced methods, we recommend [\[9\]](#page-29-2), and for an in-depth mathematical treatment of these, we recommend [\[35\]](#page-31-3). For an overview of modeling with differential equations, see [\[8\]](#page-29-3). For an introduction to dynamical systems modeling and simulation, see [\[32\]](#page-31-4).

Methods for solving equations of the form  $x = F(x)$ , such as the successive substitution method, are given in, e.g., [\[5,](#page-29-4) Chapter 2]. The alternative derivations of the Euler method, see [\[11,](#page-29-5) Section 5.2]. More details about the derivation of [Equation \(10\)](#page-7-4) can be found in [\[5,](#page-29-4) Theorem 2.4], and its generalization can be found in [\[24,](#page-30-6) Theorem 8.2.2]. The formal definitions of simulation units, and their types, are based in [\[15\]](#page-30-7).

## 4 Basics of Co-simulation

In this section, we show how co-simulation arises naturally out of the need to use specialized numerical methods for different parts of a given IVP. To exemplify this, we start by introducing a running example. Then, after showing that it is difficult to simulate the running example using the previously introduced numerical methods, we introduce a new numerical method that can be used to simulate only a part of the example. Then we introduce co-simulation as a technique that allows the new numerical method to be combined with the previous ones. Finally, we provide an overview of more advanced techniques that can improve the co-simulation.

## 4.1 Motivating Example

Inspired by the work in [\[2\]](#page-29-6), we intend to simulate the forces on the body of a passenger in a moving car. To keep it simple<sup>[2](#page-12-0)</sup>, and to combine the models already introduced in [Examples 1](#page-4-3) and [4,](#page-8-2) we model the passenger as two coupled mass-spring-damper systems, representing the head and torso, and the vibrations of the motor as a massspring system.

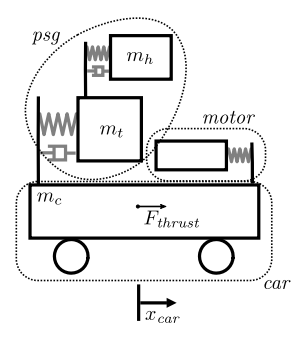

<span id="page-12-1"></span>Figure 8: Running example of passenger in an accelerating car with motor vibrations.

<span id="page-12-2"></span>Example 5. *The IVP of a passenger in an accelerating car, illustrated in [Figure 8,](#page-12-1) is given by:*

$$
motor: \ddot{x}_{motor} = -c_m x_{motor}
$$
  
\n
$$
car: (m_c + m_h + m_b)\ddot{x}_{car} = k_c(v_d - \dot{x}_{car}) + a_c x_{motor} - d_c \dot{x}_{car}
$$
  
\n
$$
torso: m_i \ddot{x}_{torso} = F_h - c_l x_{torso} - d_l \dot{x}_{torso} - m_l \ddot{x}_{car}
$$
  
\n
$$
head: m_h \ddot{x}_{head} = -F_h - m_h \ddot{x}_{car}
$$
  
\n
$$
coupling head & torso: F_h = c_h(x_{head} - x_{torso}) + d_h(\dot{x}_{head} - \dot{x}_{torso}),
$$

(19)

*where the initial and parameter values are:*

$$
motor: c_m = 10^4(m/s), x_{motor}(0) = 1, \dot{x}_{motor}(0) = 0
$$
  
\n
$$
car: m_c = 1576(kg), d_c = 0.5, k_c = 10^3, v_d = 40(m/s), a_c = 5 \times 10^4, \dot{x}_{car}(0) = 0
$$
  
\n
$$
torso: m_t = 75(kg), c_t = 10^5, d_t = 10^5, x_{torso}(0) = 0, \dot{x}_{torso}(0) = 0
$$
  
\n
$$
head: m_h = 5(kg), c_h = 10^6, d_h = 10^4, x_{head}(0) = 0, \dot{x}_{head}(0) = 0
$$
\n(20)

The model introduced in the above example can be put in matrix form as in [Equa](#page-25-0)[tion \(29\).](#page-25-0) Therefore, its analytical solution can be computed as detailed in [Appendix B.1.](#page-24-0) The analytical solution, along its approximation computed with the explicit Euler, is shown in [Figure 9.](#page-13-0)

<span id="page-12-0"></span> $2$ For more details about modeling the human body, see [\[9,](#page-29-2) Chapter 5] for an introduction, and [\[2\]](#page-29-6).

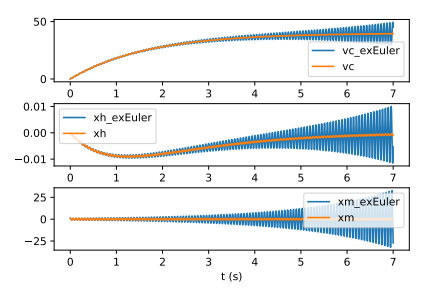

<span id="page-13-0"></span>Figure 9: Analytical solution and approximation of the IVP in [Example 5.](#page-12-2) The step size  $h = 10^{-4} s$ . The other variables are omitted.

Clearly, the approximation for this example is not satisfactory. This is because the explicit Euler method is not appropriate to simulate the *motor* sub-system. To see why, note that the equations governing  $x_m$  in [Example 5](#page-12-2) are the same as the ones introduced in [Example 8,](#page-23-0) with  $c_f = 0$  and  $c = c_m$ , which means that the Euler method is numerically unstable for this subsystem.

### 4.2 Specialized Numerical Methods

The mass-spring is part of a more general class of problems called second derivative IVPs.

*Second derivative IVPs* have the form:

<span id="page-13-1"></span>
$$
\ddot{\boldsymbol{x}} = F(\boldsymbol{x}, \boldsymbol{u}), \text{ with } \boldsymbol{x}(0) = \boldsymbol{x_0}, \text{ and } \dot{\boldsymbol{x}}(0) = \boldsymbol{v_0}, \tag{21}
$$

and these typically show up in IVPs over equations modeling physical systems where energy is conserved [\[9,](#page-29-2) Chapter 5].

Instead of converting the above IVP to a first order one (as illustrated in [Example 4\)](#page-8-2),

there are numerical methods that take advantage of the special structure of this problem. *Godunov's method* computes the approximated solution to the second derivative

IVP in [Equation \(21\)](#page-13-1) using the following iteration:

<span id="page-13-3"></span>
$$
\mathbf{x}(t+h) \approx 2\mathbf{x}(t) - \mathbf{x}(t-h) + F(\mathbf{x}(t), \mathbf{u}(t))h^2
$$
, with  $\mathbf{x}(0) = \mathbf{x}_0$  and  $\mathbf{x}(h) = \mathbf{x}_h$ , (22)

where  $x_h$  is given. At time  $t$ , this method requires access to two previously computed approximations  $(x(t)$  and  $x(t-h)$ , which it can only be used from  $t = 2$  onward. Fortunately, at this time, the value  $x(h)$  can be computed using other numerical methods. Godunov's method is an example of a *multi-step numerical method* [\[35,](#page-31-3) Chapter III].

As an example, the bottom plot of [Figure 11](#page-17-0) shows the motor vibrations computed with Godunov's method.

Despite the good performance of Godunov's method to simulate the mass-spring subsystem of [Example 5,](#page-12-2) it cannot be used as is to simulate the complete  $IVP<sup>3</sup>$  $IVP<sup>3</sup>$  $IVP<sup>3</sup>$ , as it

<span id="page-13-2"></span> $3$ It is possible to adapt Godunov's method to simulate IVPs that involve the first derivative (see, e.g., [\[9,](#page-29-2) Section 5.5]).

does not have the form of [Equation \(21\).](#page-13-1) In the following sub-sections, we show how to decouple the example into sub-problems, and solve each with the most appropriate numerical method.

## 4.3 Decoupling IVPs

In the light of the concepts introduced earlier, we can refine the definition of the concepts in [Figure 1.](#page-2-0)

Here, we define *Co-simulation* as a technique to couple numerical methods, each responsible for a part of the given IVP, in order to approximate the solution to that IVP.

The *configuration* of the co-simulation scenario is an assignment of values to the parameters that affect the co-simulation execution. For example, one such parameter is the co-simulation step size  $H > 0$ , which controls the points in time at which the numerical methods will exchange values (i.e., at multiples of *H*). The concrete set of parameters depend on the co-simulation orchestrator so we do not detail them here. Each *model* represents an IVP, and all models represent a decomposition of the system under study, which we consider to be an IVP as well<sup>[4](#page-14-1)</sup>.

<span id="page-14-3"></span>Example 6. *An example co-simulation scenario for the IVP introduced in [Example 5](#page-12-2) is summarized in [Figure 10.](#page-14-2) The vibrations of the car are approximated using the Godunov's method [\(Equation](#page-13-3)* (22)*), and the other two parts are simulated with the Explicit euler method.*

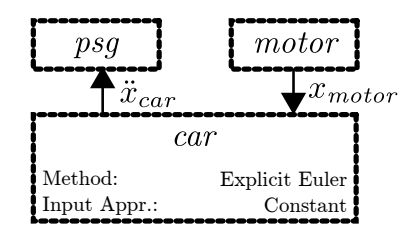

<span id="page-14-2"></span>Figure 10: Co-simulation scenario described in [Example 6.](#page-14-3)

### <span id="page-14-0"></span>4.4 Orchestration

The algorithm that processes the co-simulation scenario and coordinates the execution of the simulation units is called the *orchestrator*[5](#page-14-4) . In this sub-section, we introduce the *Gauss Seidel* and *Jacobi* orchestration algorithms, named after the analogous techniques to solve linear systems. To explain these methods, we need to first detail the elements that comprise a co-simulation scenario.

<span id="page-14-1"></span><sup>&</sup>lt;sup>4</sup>There are examples of co-simulations where the original model is not an IVP, but instead is a differential algebraic system. See [\[18,](#page-30-8) [7,](#page-29-7) [21,](#page-30-9) [3\]](#page-29-8).

<span id="page-14-4"></span><sup>&</sup>lt;sup>5</sup>The orchestrator is also known as the master, or coordinator.

Let  $H > 0$  denote the given communication time step. We denote the *i*-th communication time as  $t_i = iH$ . We say that the *i*-th step of the co-simulation is finished when all the numerical methods have computed their solutions up to, and including, time *t<sup>i</sup>* .

Each model is associated with a reference  $w \in D$ , where *D* is a set of all model names. The model *w* is an IVP with output:

$$
\dot{\boldsymbol{x}}_{[w]} = F_{[w]}(\boldsymbol{x}_{[w]}, \boldsymbol{u}_{[w]}), \text{ with } \boldsymbol{x}_{[w]}(0) = \boldsymbol{x}_{0_{[w]}}, \text{ and} \n\boldsymbol{y}_{[w]} = G_{[w]}(\boldsymbol{x}_{[w]}, \boldsymbol{u}_{[w]}),
$$
\n(23)

where  $\mathbf{y}_{[w]}$  denotes the output vector, and  $G_{[w]}$  the output function.

As described in [Section 3.3,](#page-9-0) the input function  $\mathbf{u}_{[w]}(t)$  is an approximation (i.e., extrapolation or interpolation) constructed from samples of the outputs of other models. We will denote the set of models whose output is used to construct the input  $\mathbf{u}_{[w]}(t)$ , as  $S_{[w]} \subseteq D$ , standing for *Source models*. With this notation, for  $t \in [t_i, t_{i+1}]$ , the input  $u_{[w]}(t)$  is constructed from the samples of the outputs of every model  $v \in S_{[w]}$  at the current and previous co-simulation steps. The number of samples needed depend on the concrete approximation technique.

We will use *w* to refer both to the model and the simulation unit, when there is no ambiguity.

Roughly, the task of the orchestrator at time  $t_i$  is to provide the output samples that each unit *w* needs, and ask the unit to approximate the value of  $\mathbf{y}_{[w]}(t_{i+1})$ . Therefore, the orchestrator needs to distinguish units according to not only which samples are required to construct their input functions (input reactive or delayed), but also whether their output functions require actual values for inputs or not (output delayed or reactive). We now describe formally each type of simulation units introduced in [Table 3.](#page-11-0)

A unit *w* is *input reactive* if, at any  $t \in [t_i, t_{i+1}]$ , there is at least one  $v \in S_{[w]}$  such that the input  $\mathbf{u}_{[w]}(t)$  depends on the value of  $\mathbf{y}_{[v]}$  at time  $t_{i+H}$ . Otherwise, *w* is *input delayed*.

A unit *w* is *output reactive* if at any time  $t_i$ , there is at least one  $v \in S_{[w]}$  such that the computation of the output  $\mathbf{y}_{[w]}(t_i)$  requires the value of  $\mathbf{y}_{[v]}$  at  $t_i$ . Otherwise, *w* is *output delayed*. Note that the output function *G*[*w*] may still depend on the input for a unit *w* that is *output delayed*: it just means that the unit will employ the input approximation in place of the actual input.

The reactivity properties can be seen as contracts between the simulation units and the orchestration algorithm. These are specific to how the simulation units are implemented, and not to the sub-models themselves. In order words, the same sub-model may be implemented differently in different simulation units.

#### <span id="page-15-0"></span>4.4.1 Gauss-Seidel Orchestrator

With the above classification, the Gauss-Seidel orchestrator can determine which outputs are used to compute which inputs, and at which times. This allows it to sort the execution of the units, so that the output samples on which they depend are always available.

At the *i*-th co-simulation step, a unit *w* must be executed after unit *v* if  $v \in S_{[w]}$  and w is (input or output) reactive.

To keep the orchestrator simple we assume that the units can always be sorted. In [Section 4.4.3](#page-17-1) we relax this assumption.

We denote the order with a map  $\sigma : \mathbb{N} \to D$ , that returns the unit reference  $\sigma(j)$  that is the *j*-th in the order. For example, the unit  $\sigma(1)$  is the first.

Under these assumptions and notation, the Gauss-Seidel orchestrator is summa-rized in [Algorithm 1.](#page-16-0) Function  $C_w\left(\left\{\textbf{y}_{[v]}|v \in S_{[w]}\right\}\right)$  computes the input sample of unit *w* from the output samples of its sources. The function getOutput(*w*,  $uc_{[w]}$ ) asks unit *w* to compute the output, optionally using the value in the variable  $uc_{[w]}$  Likewise, function doStep $(w, H, \boldsymbol{uc}_{[w]}, \boldsymbol{up}_{[w]})$  asks unit  $w$ , assumed to be in state  $\boldsymbol{x}_{[w]}(t)$ , to compute the value  $\mathbf{x}_{|\mathcal{W}|}(t+H)$ , using either one of the variables provided, depending on its type (i.e., use  $uc_{[w]}$  if the unit is input reactive, or use  $up_{[w]}$  otherwise). Any other previous inputs the unit may require are assumed to be stored in its internal state (collected from previous calls to the doStep function.

Algorithm 1: Gauss-seidel orchestrator. See [Figure 3.](#page-4-0)

<span id="page-16-0"></span>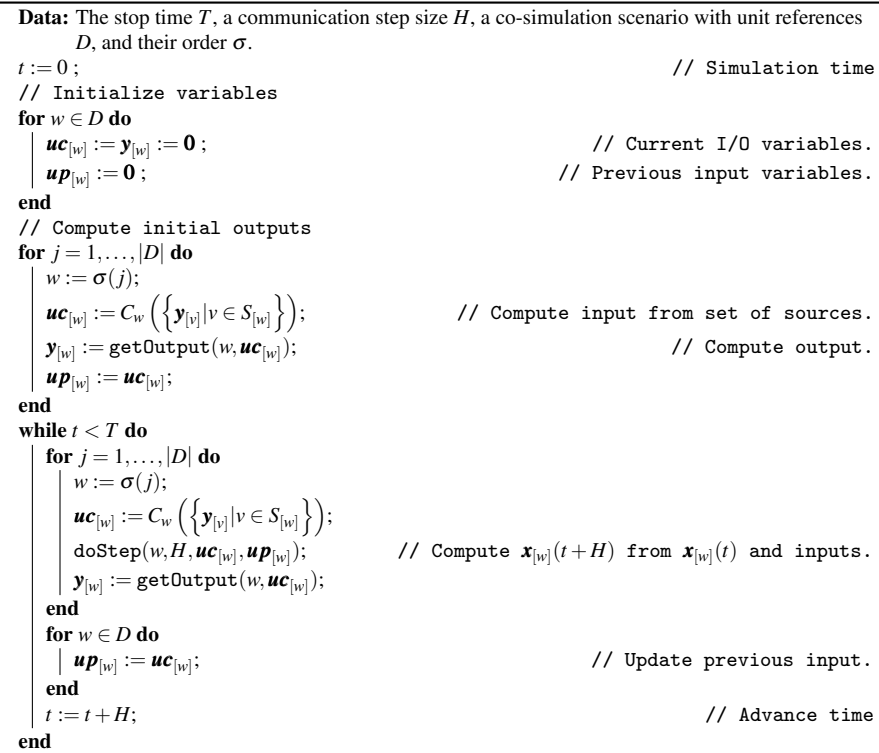

[Figure 11](#page-17-0) shows the solution approximated with the co-simulation of [Example 6](#page-14-3) using [Algorithm 1.](#page-16-0)

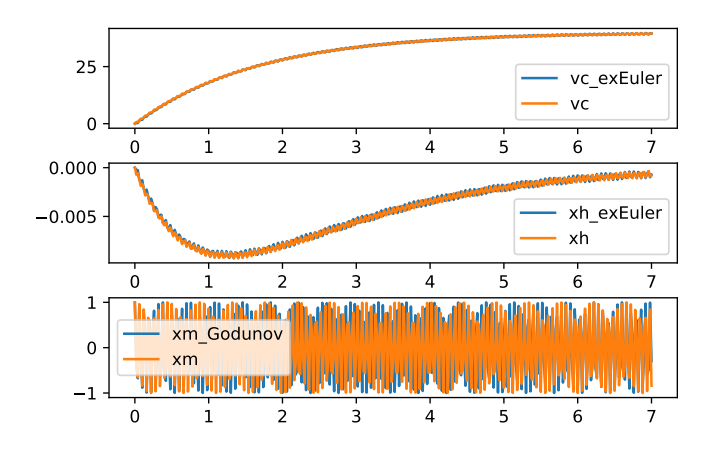

<span id="page-17-0"></span>Figure 11: Co-simulation of [Example 6.](#page-14-3)

### 4.4.2 Jacobi Orchestrator

The main difference between the Jacobi and Gauss-Seidel orchestrator lies in the fact that the Jacobi orchestrator assumes that every simulation unit is input delayed. This has a couple of consequences:

- There is no need to order the units for the execution of the doStep function. However, the units can still be output reactive/delayed, so the invocations of the getOutput functions still need to be sorted.
- There is no need to keep track of the previous inputs to each unit.

The Jacobi orchestrator is summarized in [Algorithm 2.](#page-18-0) Compared to the Gaussseidel orchestrator, the Jacobi is in general less accurate (due to the fact that units cannot use interpolation techniques), but can take advantage of parallelism.

#### <span id="page-17-1"></span>4.4.3 Implicit and Semi-Implicit Orchestrators

The Jacobi and Gauss-Seidel orchestration algorithms have iterative counterparts (recall [Figure 1\)](#page-2-0). An iterative orchestration algorithm will retry each co-simulation step multiple times. If the number of repetitions is fixed, then we say that the orchestration is *semi-implicit*. If, on the other hand, the co-simulation step is repeated until some criteria is met, then the orchestration is *implicit*.

In general, iterative techniques are useful when the non-iterative techniques fail to preserve the stability of the original IVP, or when there are algebraic loops in the cosimulation scenario. When there are algebraic loops, then the units cannot be sorted, as assumed in [Section 4.4.1.](#page-15-0)

We distinguish two kinds of algebraic loops in co-simulation  $[17, 21]$  $[17, 21]$ :  $\bullet$  output loops: the ones spanning just output variables; and  $\bullet$  state loops: the ones that include

Algorithm 2: Jacobi orchestrator. See [Figure 3.](#page-4-0)

<span id="page-18-0"></span>Data: The stop time *T*, a communication step size *H*, a co-simulation scenario with unit references *D*, and the order  $\sigma$  of their inputs. *t* := 0; // Simulation time // Initialize variables for  $w \in D$  do  $uc_{[w]} := y_{[w]}$ // Current I/O variables. end while  $t < T$  do // Compute outputs in order for  $j = 1, \ldots, |D|$  do  $w := \sigma(j);$  $uc_{[w]} := C_w \left( \left\{ \mathbf{y}_{[v]} | v \in S_{[w]} \right\} \right);$  $\boldsymbol{y}_{[w]} := \mathtt{getOutput}(w, \boldsymbol{uc}_{[w]});$ end for  $w \in D$  do  $\vert$  doStep(*w*, *H*, *uc*<sub>[*w*]</sub>); );  $\qquad \qquad \text{// Compute } x_{[w]}(t+H) \text{ from } x_{[w]}(t) \text{ and inputs.}$ end *t* := *t* +*H*; // Advance time end

state variables as well. Output loops arise when there is an output of a simulation unit that depends (through the couplings of the co-simulation scenario) on itself, while state loops happen when the state of an input reactive simulation unit depends on itself.

To illustrate these, we introduce a directed graph based notation to represent dependencies. Each vector of outputs/inputs/state is represented as one node. The edges are drawn as follows:

- whenever an output vector depends on an input or state vector, an edge is drawn between the corresponding nodes;
- when an input depends—through the couplings of a co-simulation scenario—on an output, an edge is drawn between the corresponding nodes.
- when the state evolution function uses an input interpolation approximation (that is, when the unit is input reactive), then an edge is drawn between the input node and the state node.

[Figure 12](#page-19-0) shows an abstract example co-simulation scenario illustrating the different dependencies.

With the dependency relationship introduced, the algebraic loops give rise to cycles in the graph. If a cycle has nodes that correspond to a state vector, then it is a state loop. Otherwise, it is an output loop. These algebraic loops are highlighted in [Figure 12.](#page-19-0)

[Algorithm 3](#page-20-0) illustrates the iterative version of the Gauss-seidel orchestrator. Function hasConverged encodes the test for convergence, which can either count a fixed number of iterations (semi-implicit method), or check whether the output values have converged (implicit method). The rollback function reverts the state of the simulation unit to the one before the most recent call to the doStep function. Contrarily to its non-iterative counterpart, the order used in this algorithm does not necessarily reflect the dependencies between simulation units: it is merely an order defined by the user.

The iterative version of the Jacobi algorithm is similar, so we omit it.

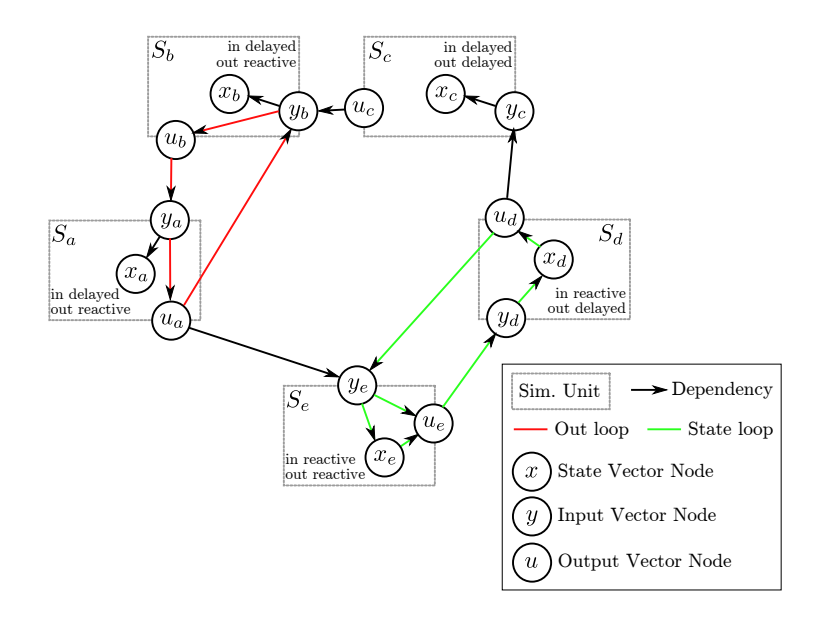

<span id="page-19-0"></span>Figure 12: Abstract example co-simulation scenario with the dependency graph. The inputs, state and output variables are vectors. There are multiple algebraic loops.

## 4.5 Advanced Co-simulation Techniques

In order to simplify the explanation, and to keep the algorithms within one page, we made some assumptions in the previous sub-sections. Additionally, there are more advanced techniques that can be applied in practice to improve the performance of co-simulations. We discuss these in the following.

#### 4.5.1 Initialization

Until now we have assumed that, in a co-simulation scenario, each simulation unit has a given initial state, independent of the initial state of other simulation units. In practice, this might not be the case, so the co-simulation scenario has to include a description of how the initial states are related (see the *initial state couplings* concept in [Figure 1\)](#page-2-0), and the orchestrator has to compute these initial states. This computation is similar to the computation of initial outputs, and may also include algebraic loops.

#### 4.5.2 Fine Grained Input/Output Dependencies

We also assumed that the representation of the dependency information between input, state, and output vectors was adequate. It is better to represent the dependencies between the scalar variables. To see why, observe the example in [Figure 13,](#page-21-0) which shows the same co-simulation scenario as the one in [Figure 12,](#page-19-0) but instead of using the vector level dependency information, it uses the the scalar level. What was identified as an output algebraic loop in [Figure 12,](#page-19-0) is no longer one at the scalar level dependency

Algorithm 3: Iterative Gauss-seidel orchestrator. See [Figure 3.](#page-4-0)

<span id="page-20-0"></span>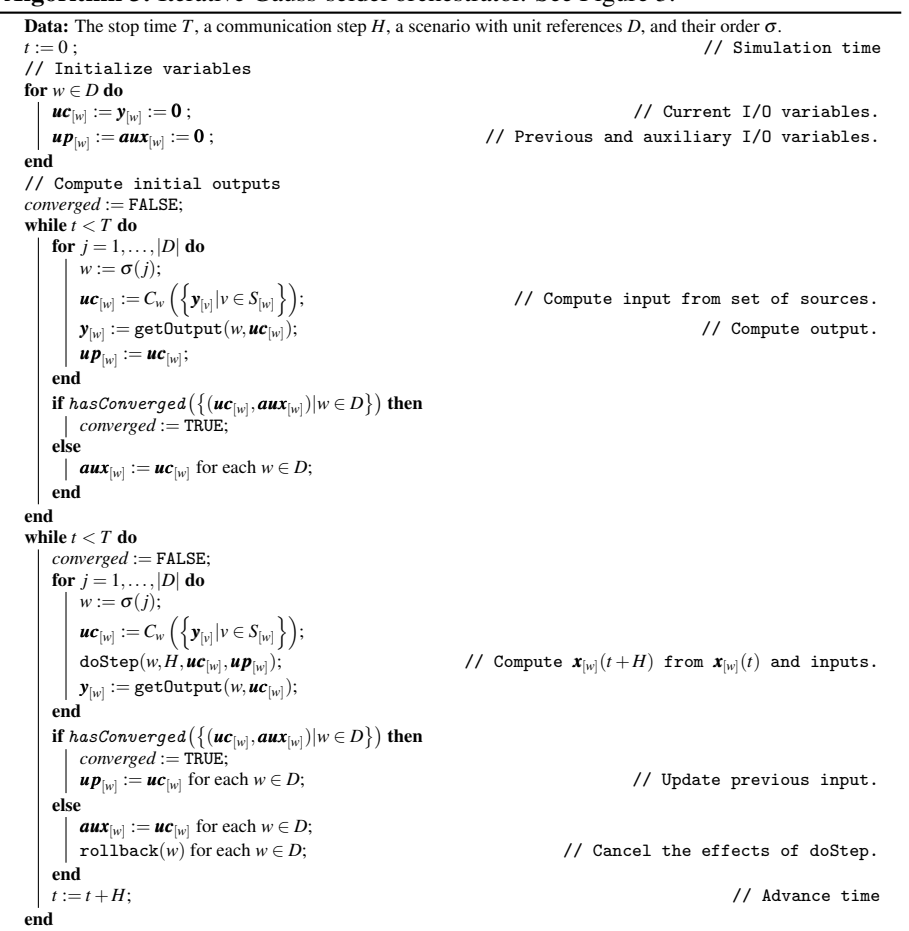

graph in [Figure 13.](#page-21-0) This is called a *virtual algebraic loop* and does not require iterative techniques to be solved. The orchestrator then can set the appropriate scalar inputs, and inquire for the scalar outputs, in the right order. Please refer to [\[3\]](#page-29-8) and [\[11,](#page-29-5) Section 3.2] for details on how to represent the graph, compute the topological sort, and identify the algebraic loops.

### 4.5.3 Input/Output Couplings

We assumed that the outputs and inputs of the simulation units are coupled by simple assignments. In general, this might not be the case, as is shown in [\[29\]](#page-31-5), and orchestration algorithms exists that deal with such advanced couplings. For example, see [\[16,](#page-30-4) Section 4.3.1] and references thereof.

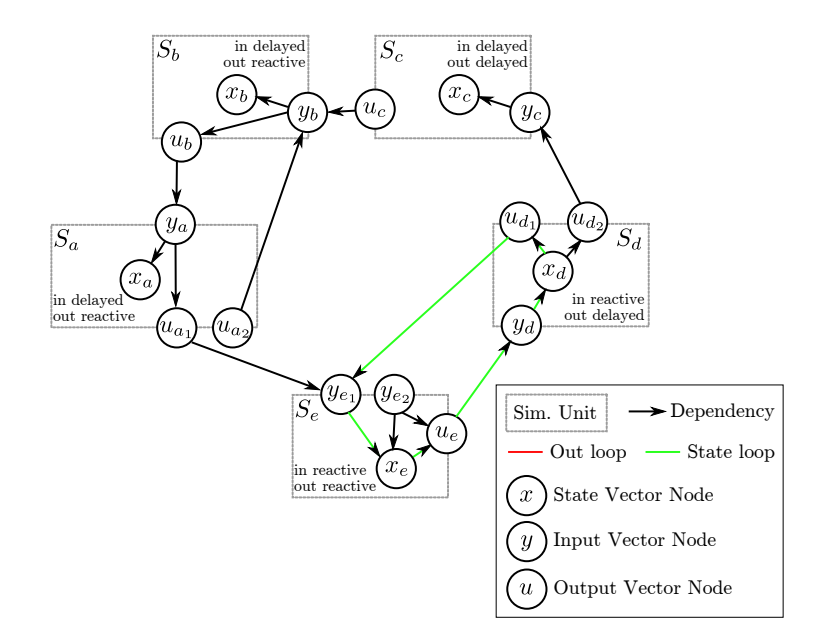

<span id="page-21-0"></span>Figure 13: Scalar version of the dependency graph for the co-simulation scenario in [Figure 12.](#page-19-0) The nodes represent scalar quantities.

#### 4.5.4 Adaptive Communication Step

We assumed that the communication step size has to remain fixed over the co-simulation. In practice, it is often better that the orchestrator varies the communication step size, and/or asks the simulation units to adjust their own numerical method and approximation schemes, in order to respond to external requirements or react to the past dynamics of the co-simulation.

## 4.6 Summary and Further Reading

This section showed how the specialization of numerical methods naturally leads to the need for co-simulation. Then it defined the intervenients in the co-simulation process and introduced the different kinds of orchestration algorithms. Finally, it discusses some of the advanced techniques.

We refer the reader to [\[19,](#page-30-2) [27\]](#page-31-6) for other motivations of co-simulation. For indepth discussions about the different kinds of orchestration algorithms and advanced techniques, please see [\[17,](#page-30-1) Section 4] and references thereof.

## 5 Conclusion

The co-simulation technique introduced in the previous section allows us to apply the best numerical method to each part of a given IVP. This is not the only benefit though.

For example, each numerical method can use a different step size. This is an advantage because different models may evolve with derivatives that are orders of magnitude apart, as is the case in [Example 5](#page-12-2) where the accelerations measured in the *car* model are four orders of magnitude lower than the accelerations measured in the *psg* unit. Therefore, as shown in the co-simulation computed in [Figure 11,](#page-17-0) the *car* unit can afford to take one simulation step per co-simulation step, while the *psg* unit takes 100 steps, without drastically affecting the overall accuracy.

Another benefit is that simulation units do not have to disclose the equations being solved internally. Instead, it is common to only disclose the outputs and inputs, capabilities such as the ability to rollback, and the derivatives of outputs with respect to time and inputs. The black box nature of the units makes it easier to standardize their interface, which in turn enables the coupling of mature modeling and simulation tools. Wide industrial adoption is one of the main drivers behind research into co-simulation [\[28\]](#page-31-7).

This tutorial aims at introducing the main concepts in co-simulation, and providing researchers and practitioners with further reading in each of the topics. The concepts introduced here represent the fundamental concepts in co-simulation, general to any co-simulation framework.

## Acknowledgments

This work was executed under the framework of the COST Action IC1404 – Multi-Paradigm Modelling for Cyber-Physical Systems (MPM4CPS), and partially supported by: Flanders Make vzw, the strategic research centre for the manufacturing industry; the INTO-CPS project funded by the European Commission's Horizon 2020 programme under grant agreement number 664047; and PhD fellowship grants from the Agency for Innovation by Science and Technology in Flanders (IWT, dossier 151067).

We thank Mehrdad Moradi for his comments and suggestions regarding this document.

## <span id="page-22-0"></span>A Numerical Stability

In this section, we introduce the concept of stability of a system of ordinary differential equations, and derive the conditions under which the numerical methods introduced in [Section 3](#page-3-1) preserve this property.

We say that the system of differential equations in [Equation \(12\)](#page-8-1) is *asymptotically stable* when all its solutions tend to zero as time passes, regardless of the initial value. Formally,  $\lim_{t\to\infty} ||x(t)|| = 0$  for all  $x(t)$  satisfying [Equation \(12\).](#page-8-1)

The following example illustrates why asymptotical stability is an important property.

Example 7. *Consider the solution v*(*t*) *of the cruise controlled car IVP, introduced in [Example 1.](#page-4-3)*

*After some time, the velocity of the car will be constant. Let v<sup>t</sup> denote this velocity. It can be computed by noting that the acceleration of the car will be zero at that speed.* *Hence, setting the right hand side of [Equation](#page-4-4)* (2) *to 0, and rearranging gives*  $v_t$  =  $(kv_d)/(k + c_f)$ .

*Determining the stability of [Equation](#page-4-4)* (2) *allows us to prove that the velocity of car actually tends to*  $v_t$ *, which is an important property of the cruise controller. Let*  $a =$  $-(1/m)(k+c_f)$  *and*  $b = (1/m)(kv_d)$ *, so that [Equation](#page-4-4)* (2) *can be written as*  $\dot{v} = av + b$ *, and*  $v_t = -b/a$ . Then introduce a new variable  $\bar{v} = v - v_t$  representing the difference *between the car velocity and the terminal velocity. With the new variable, [Equation](#page-4-4)* (2) *can be written as*  $\dot{v} = a\bar{v}$ *. Since a* < 0*, any solution*  $\bar{v}(t) \rightarrow 0$  *as*  $t \rightarrow \infty$ *, independently* of  $\bar{v}(0)$ , thus proving that the cruise controller is asymptotically stable<sup>[6](#page-23-1)</sup>.

As the previous example shows, a scalar ODE in the form of

<span id="page-23-2"></span>
$$
\dot{x} = ax \tag{24}
$$

is asymptotically stable if  $a < 0$ . The analogous condition for vector ODEs of the form of

<span id="page-23-3"></span>
$$
\dot{x} = Ax, \text{ with } A \text{ being a constant matrix}, \tag{25}
$$

is that the real part of all eigenvalues of *A* is strictly negative [\[35,](#page-31-3) Section I.12]. Formally,

$$
\forall \lambda \in \text{Eig}(A), \ \mathbb{Re}\{\lambda\} < 0. \tag{26}
$$

Both these conditions can be checked automatically.

To see why a numerical method may fail to preserve the asymptotic stability of a system of differential equations, consider a scalar ODE in the form of [Equation \(24\),](#page-23-2) and apply the explicit Euler method [\(Equation \(13\)\)](#page-9-4) to get  $x(t + h) \approx x(t) + ahx(t) =$  $(1+ah)x(t) = (1+ah)^n x(0)$ , where  $n = t/h$ . For any  $x(0)$ , the term  $(1+ah)^n x(0) \to 0$ as  $n \rightarrow \infty$  if  $|1+ah| < 1$ . Note that the larger |a| is, the smaller the step size has to be, in order for the method to be numerically stable.

The vector version of the above derivation is analogous. Consider a vector ODE in the form of [Equation \(25\),](#page-23-3) and apply the explicit Euler method [\(Equation \(3\)\)](#page-5-1) to get  $x(t+h) \approx (I+Ah)^n x(0)$ , where  $n = t/h$ . For any  $x(0)$ , the term  $(I+Ah)^n x(0) \rightarrow 0$  as  $n \to \infty$  if  $\rho(I + Ah) < 1$  [\[30\]](#page-31-8), where  $\rho(\cdot)$  denotes the maximum absolute eigenvalue of ·, also called the spectral radius of ·. The analogous condition for the implicit Euler is  $\rho((I + Ah)^{-1}) < 1$ , where  $M^{-1}$  is matrix inverse of M.

The procedure to decide the *numerical stability* is summarized as follows. Apply the equation representing the numerical approximation to a differential equation of the form of [Equation \(25\),](#page-23-3) and obtain an equation with the form

<span id="page-23-4"></span>
$$
\mathbf{x}(t+h) \approx \tilde{A}\mathbf{x}(t) \tag{27}
$$

where  $\tilde{A}$  is a constant matrix. Then check whether  $\rho(\tilde{A}) < 1$ .

When the explicit Euler is numerically unstable, a solution is to decrease the step size *h*, as it decreases the quantity  $\rho(I+Ah)$ . However, as the next example shows, the step size required to obtain a stable solution can be prohibitively small. When this is the case, we recommend the use of a different numerical method, with better stability properties, such as the implicit Euler method.

<span id="page-23-1"></span><span id="page-23-0"></span><sup>&</sup>lt;sup>6</sup>Notice that  $v_t < v_d$  for  $k > 0$  and  $d > 0$ . This makes the cruise controller incorrect, but keeps the example simple.

**Example 8.** *Consider the mass-spring-damper, introduced in [Example 4,](#page-8-2) with*  $m = 1$ *,*  $f_e(t) = 0$  *for any t,*  $0 < c_f < 1$ *, and*  $c^2 > 1$ *. It can be written in the form of [Equa](#page-23-3)tion* [\(25\)](#page-23-3)*, with*

$$
A = \begin{bmatrix} 0 & 1 \\ -c^2 & -c_f \end{bmatrix}, \text{ where } 0 < c_f < 1, c > 1.
$$

*The numerical stability of the explicit Euler method with the above equation is determined by*  $0.5\left|-c_f h + h\sqrt{c_f^2 - 4c^2} + 2\right| < 1$ *. For*  $0 < h < 1$ *, this inequality can be simplified to highlight the real and imaginary parts of the left hand side,*

$$
0.5 \left| -c_f h + 2 + h \sqrt{c_f + 2c} \sqrt{2c - c_f} \sqrt{-1} \right| < 1.
$$

*Computing the absolute and simplifying gives*  $|c^2h^2 - c_fh + 2| < 1$ . As the parameter  $c_f \rightarrow 0$ , the maximum safe step size  $h \rightarrow 0$  as well, which means that in the limit where  $c_f = 0$ , the explicit Euler method will never preserve the stability property. The same *can be observed as the parameter*  $c \rightarrow \infty$ *.* 

### A.1 Further reading

Other definitions of stability are given in [\[31,](#page-31-9) Section 2.3]. The derivation of the conditions for stability of vector ODE's is taken from [\[35,](#page-31-3) Section I.12] and [\[22\]](#page-30-10). For the stability of adaptive numerical methods (e.g., ones that change the step size over time), we refer to [\[14,](#page-30-11) [13,](#page-30-12) [12\]](#page-29-9).

## <span id="page-24-2"></span>B Approximation Accuracy

In the previous section, we looked at whether a qualitative property of the original IVP could be preserved under a numerical simulation. In this sub-section, we start by introducing a technique to compute the correct solution to a restricted class of differential equations, so that we can later show how to experimentally compute the approximation error of a numerical method, as a function of the step size used.

## <span id="page-24-0"></span>B.1 Analytical Solution

When the IVP in [Equation \(12\)](#page-8-1) has the form of [Equation \(25\),](#page-23-3) the *analytical solution* is given by

<span id="page-24-1"></span>
$$
\mathbf{x}(t) = e^{At}\mathbf{x}_0, \text{ with } e^{At} = I + At + \frac{A^2t^2}{2!} + \frac{A^3t^3}{3!} + \dots,
$$
 (28)

where  $e^{At}$  is the matrix exponential of  $At$  [\[10,](#page-29-10) Section 2.2]. This can be verified by taking the derivative of  $e^{At}x_0$ , and obtaining  $Ae^{At}x_0 = Ax$  (the right hand side of the IVP in [Equation \(12\)\)](#page-8-1).

Most software libraries include algorithms to approximate the matrix exponential in [Equation \(28\).](#page-24-1) Furthermore, the computation of  $\mathbf{x}(t)$  can be done incrementally, mimicking a numerical method, by noting that  $\mathbf{x}(t+h) = e^{A(t+h)}\mathbf{x}_0 = e^{Ah}e^{At}\mathbf{x}_0 = e^{Ah}\mathbf{x}(t)$ .

The formulation in [Equation \(28\)](#page-24-1) is generic enough to allow the computation of the solution to equations of the form

<span id="page-25-0"></span>
$$
\dot{\boldsymbol{x}} = A\boldsymbol{x} + \boldsymbol{b} \tag{29}
$$

where  **is a constant vector: [Equation \(29\)](#page-25-0) can be transformed to the form in [Equa](#page-23-3)**[tion \(25\)](#page-23-3) by introducing a new state vector  $\hat{\boldsymbol{x}} = \begin{bmatrix} x_1 & \dots & x_n & u \end{bmatrix}^T$  and solving the IVP

$$
\hat{\mathbf{x}} = \left[\begin{array}{c|c}\nA & \mathbf{b} \\
\hline\n\mathbf{0}_{1 \times n} & \mathbf{0}_{1 \times 1}\n\end{array}\right] \hat{\mathbf{x}}, \text{ with } \hat{\mathbf{x}}(0) = \left[\begin{array}{c}\n\mathbf{x_0} \\
1\n\end{array}\right],
$$

where  $\mathbf{0}_{p \times q}$  denotes the null matrix with dimensions  $p \times q$ .

### B.2 Experimental Approximation Error

Given an approximation  $\tilde{\boldsymbol{x}}(t)$  of the solution  $\boldsymbol{x}(t)$  to the IVP introduced in [Equation \(12\),](#page-8-1) we define the approximation error of an approximation computed with step size *h* as  $e_h(t) = x(t) - \tilde{x}(t)$ , and the maximum error up to a finite  $T > 0$  as  $e_{max}T(h) =$  $\max_{i \in \{0, ..., T/h\}} ||e_h(ih)||.$ 

We can experimentally plot the error  $e_{maxT}(h)$  of a numerical method applied to an IVP as a function of the step size *h* as follows. Pick a finite simulation time *T* > 0; and compute the maximum error  $e_{max}T(h)$  of the analytical and numerical solutions up to *T* for different step sizes.

The resulting  $e_{maxT}(h)$  can be used to get the *order* of the numerical method. Roughly, for sufficiently small *h*, if  $e_{maxT}(h) < c |g(h)|$  for a given function  $g(h)$  and positive constant *c*, then we say that  $e_{maxT}(h)$  is in the order of  $g(h)$ , or in other words,  $e_{maxT}(h) = \mathcal{O}(g(h))$ . The constant *c* that approximates the error depends on the IVP being solved, but the order is a property of the numerical method [\[35,](#page-31-3) Section I.7 and II.1].

Example 9. *The Midpoint method is given by the iteration:*

$$
\mathbf{x}(t+h) \approx \mathbf{x}(t) + F(\mathbf{x}(t) + F(\mathbf{x}(t), \mathbf{u}(t))0.5h, \mathbf{u}(t+0.5h))h, \text{ with } \mathbf{x}(0) = \mathbf{x_0}.
$$

*[Figure 14](#page-26-0) compares the approximation error of the explicit Euler method [\(Equation](#page-9-4)* (13)*) with the approximation error of the Midpoint method, when applied to the IVP intro-*duced in [Example 8.](#page-23-0) The Midpoint method is  $\mathscr{O}(h^2)$ , while the explicit Euler is  $\mathscr{O}(h)$ . *Also note that, for the same maximum error, the step size required by the Midpoint method is larger than the required for the explicit Euler.*

### B.3 Further Reading

We refer the reader to [\[9\]](#page-29-2) and [\[35\]](#page-31-3) for theorical discussions of error in numerical methods.

## C Co-simulation Convergence and Stability

The methods introduced in [Appendices A](#page-22-0) and [B](#page-24-2) can be applied to co-simulations as well.

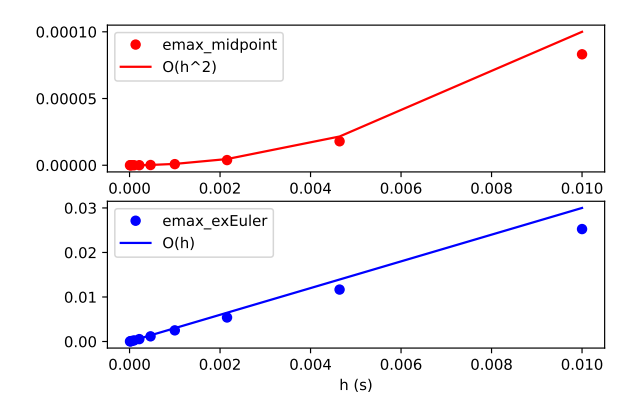

<span id="page-26-0"></span>Figure 14: Approximation order of the explicit Euler and the Midpoint methods.

## C.1 Stability

To study the numerical stability of a co-simulation, one:

- 1. starts with a linear system in the form of [Equation \(25\),](#page-23-3)
- 2. describes each simulation unit with an equation as in [Table 3,](#page-11-0)
- 3. couples the multiple simulation units, and
- 4. ends with an iteration of the form  $\tilde{\mathbf{x}}(t+H) \approx \tilde{A}\tilde{\mathbf{x}}(t)$ , representing the co-simulation method.

The state vector  $\tilde{x}$  is the concatenation of the state vectors of each simulation unit, and the matrix  $\tilde{A}$  encodes every action of every simulation unit to complete each step of the co-simulation. The condition  $\rho(\tilde{A}) < 1$  can then be checked.

We now exemplify this procedure for the co-simulation of two simulators, connected in a feedback loop, without algebraic loops. This procedure can be generalized to any number of simulators, as long as the underlying coupled system can be written as in [Equation \(25\)](#page-23-3) (for conditions that ensure this, see [\[3,](#page-29-8) Section 2]). We consider two orchestration methods: a Jacobi and an Iterative Jacobi scheme.

#### <span id="page-26-2"></span>C.1.1 Jacobi Orchestration

Time is discretized into a countable set  $T = \{t_0, t_1, t_2, ...\} \subset \mathbb{R}$ , where  $t_{i+1} = t_i + H_i$  is the time at step *i* and  $H_i$  is the communication step size at step *i*, with  $i = 0, 1, \ldots$ 

In the interval  $t \in [t_i, t_{i+1}]$ , each simulator  $S_j$  approximates the solution to a linear ODE,

<span id="page-26-1"></span>
$$
\dot{\boldsymbol{x}}_j = A_j \boldsymbol{x}_j + B_j \boldsymbol{u}_j
$$
  
\n
$$
\boldsymbol{y}_j = C_j \boldsymbol{x}_j + D_j \boldsymbol{u}_j
$$
\n(30)

where  $A_j$ ,  $B_j$ ,  $C_j$ ,  $D_j$  are matrices, the initial state  $x_j(t_i)$  is computed in the most recent co-simulation step, and  $j = 1, 2$ .

Since the simulators only exchange outputs at times  $t_i, t_{i+1} \in T$ , the input  $u_j$  has to be extrapolated in the interval  $[t_i, t_{i+1})$ . In the simplest co-simulation strategy<sup>[7](#page-27-0)</sup>, this extrapolation is often implemented as a zero-order hold:  $\tilde{u}_j(t) = u_j(t_i)$ , for  $t \in [t_i, t_{i+1})$ . Then, [Equation \(30\)](#page-26-1) can be re-written to represent the unforced system being integrated by each simulator:

<span id="page-27-1"></span>
$$
\begin{bmatrix} \dot{\mathbf{x}}_j \\ \dot{\tilde{\mathbf{u}}}_j \end{bmatrix} = \begin{bmatrix} A_j & B_j \\ \mathbf{0} & \mathbf{0} \end{bmatrix} \begin{bmatrix} \mathbf{x}_j \\ \tilde{\mathbf{u}}_j \end{bmatrix} \tag{31}
$$

We can represent the multiple internal integration steps of [Equation \(31\),](#page-27-1) performed by the simulator  $S_j$  in the interval  $t \in [t_i, t_{i+1}]$ , as

<span id="page-27-2"></span>
$$
\begin{bmatrix} \tilde{\mathbf{x}}_j(t_{i+1}) \\ \tilde{\mathbf{u}}_j(t_{i+1}) \end{bmatrix} = \tilde{A}_j^{k_j} \begin{bmatrix} \tilde{\mathbf{x}}_j(t_i) \\ \tilde{\mathbf{u}}_j \end{bmatrix}
$$
\n(32)

where, e.g.,  $\tilde{A}_j = I + h_j \begin{bmatrix} A_j & B_j \\ \mathbf{0} & \mathbf{0} \end{bmatrix}$  for the Forward Euler method,  $k_j = (t_{i+1} - t_i)/h_j$  is the number of internal steps, and  $0 < h_j \leq H_i$  is the internal fixed step size that divides *Hi* .

We assumed that the two simulators are coupled in a feedback loop:

$$
\boldsymbol{u}_1 = \boldsymbol{y}_2 \text{ and } \boldsymbol{u}_2 = \boldsymbol{y}_1,\tag{33}
$$

and that there are no algebraic loops, so either  $D_1$  or  $D_2$  is the zero matrix. Let  $D_2 = 0$ .

With the Jacobi orchestration algorithm (recall [Algorithm 2\)](#page-18-0), at the beginning of the co-simulation step *i*,  $u_1(t_i) = y_2(t_i)$  and  $u_2(t_i) = y_1(t_i)$ . This, together with [Equa](#page-26-1)[tion \(30\),](#page-26-1) gives,

<span id="page-27-3"></span>
$$
\boldsymbol{u}_1(t_i) = C_2 \tilde{\boldsymbol{x}}_2(t_i)
$$
  

$$
\boldsymbol{u}_2(t_i) = C_1 \tilde{\boldsymbol{x}}_1(t_i) + D_1 C_2 \tilde{\boldsymbol{x}}_2(t_i).
$$
 (34)

[Equations \(31\),](#page-27-1) [\(32\)](#page-27-2) and [\(34\)](#page-27-3) can be used to represent each co-simulation step in the form of [Equation \(27\):](#page-23-4)

$$
\begin{bmatrix} \tilde{\mathbf{x}}_1(t_{i+1}) \\ \tilde{\mathbf{x}}_2(t_{i+1}) \end{bmatrix} = \underbrace{\begin{bmatrix} \mathbf{I} & \mathbf{0} & \mathbf{0} & \mathbf{0} \\ \mathbf{0} & \mathbf{0} & \mathbf{I} & \mathbf{0} \end{bmatrix}}_{\tilde{A}} \begin{bmatrix} \tilde{A}_1^{k_1} & \mathbf{0} \\ \mathbf{0} & \tilde{A}_2^{k_2} \end{bmatrix} \begin{bmatrix} \mathbf{I} & \mathbf{0} \\ \mathbf{0} & \mathbf{I} \\ \mathbf{0} & \mathbf{I} \\ C_1 & D_1 C_2 \end{bmatrix} \begin{bmatrix} \tilde{\mathbf{x}}_1(t_i) \\ \tilde{\mathbf{x}}_2(t_i) \end{bmatrix}
$$

#### C.1.2 Iterative Jacobi Orchestration

Here we assume that each co-simulation unit is represented in the form:

$$
\begin{bmatrix} \tilde{\mathbf{x}}_j(t_i+H) \\ \tilde{\mathbf{u}}_j(t_i+H) \end{bmatrix} = \begin{bmatrix} M_{1,\mathbf{x}_j} & M_{1,\mathbf{u}_j} \\ M_{2,\mathbf{x}_j} & M_{2,\mathbf{u}_j} \end{bmatrix} \begin{bmatrix} \tilde{\mathbf{x}}_j(t_i) \\ \mathbf{u}_j(t_i) \end{bmatrix}
$$
\n(35)

The derivation of which is explained in [Appendix C.1.1.](#page-26-2)

<span id="page-27-0"></span><sup>&</sup>lt;sup>7</sup>The derivation presented can be applied to more sophisticated input extrapolation techniques, see [\[6,](#page-29-11) Equation (9)].

In the iterative Jacobi method (recall [Figure 3\)](#page-4-0), at the beginning of the co-simulation step  $i+1$ , there is a successive substitution fixed point iteration. This can be modelled by

$$
\begin{aligned} \mathbf{u}_1(t_{i+1}) &= C_2 \tilde{\mathbf{x}}_2(t_{i+1}) \\ \mathbf{u}_2(t_{i+1}) &= C_1 \tilde{\mathbf{x}}_1(t_{i+1}) + D_1 \mathbf{u}_1(t_{i+1}). \end{aligned} \tag{36}
$$

As done in [Appendix C.1.1,](#page-26-2) the above equation can be expanded and simplified to:

$$
\tilde{\mathbf{x}}_1(t_{i+1}) = M_{1,x_1}\tilde{\mathbf{x}}_1(t_i) + M_{1,\mathbf{u}_1}C_2\tilde{\mathbf{x}}_2(t_{i+1})
$$
\n
$$
\mathbf{u}_1(t_{i+1}) = M_{2,x_1}\tilde{\mathbf{x}}_1(t_i) + M_{2,\mathbf{u}_1}C_2\tilde{\mathbf{x}}_2(t_{i+1})
$$
\n
$$
\tilde{\mathbf{x}}_2(t_{i+1}) = M_{1,x_2}\tilde{\mathbf{x}}_2(t_i) + M_{1,\mathbf{u}_2}C_1\tilde{\mathbf{x}}_1(t_{i+1}) + M_{1,\mathbf{u}_2}D_1\mathbf{u}_1(t_{i+1})
$$
\n
$$
\mathbf{u}_2(t_{i+1}) = M_{2,x_2}\tilde{\mathbf{x}}_2(t_i) + M_{2,\mathbf{u}_2}C_1\tilde{\mathbf{x}}_1(t_{i+1}) + M_{2,\mathbf{u}_2}D_1\mathbf{u}_1(t_{i+1})
$$
\n(37)

which can be put in matrix form:

$$
\begin{bmatrix} \tilde{\mathbf{x}}_1(t_{i+1}) \\ \mathbf{u}_1(t_{i+1}) \\ \tilde{\mathbf{x}}_2(t_{i+1}) \end{bmatrix} = \begin{bmatrix} M_{1,x_1} & 0 & 0 & 0 \\ M_{2,x_1} & 0 & 0 & 0 \\ 0 & 0 & M_{1,x_2} & 0 \\ 0 & 0 & M_{2,x_2} & 0 \end{bmatrix} \begin{bmatrix} \tilde{\mathbf{x}}_1(t_i) \\ \mathbf{u}_1(t_i) \\ \tilde{\mathbf{x}}_2(t_i) \end{bmatrix} + \begin{bmatrix} \tilde{\mathbf{x}}_1(t_{i+1}) \\ \tilde{\mathbf{x}}_2(t_i) \end{bmatrix}
$$
\n
$$
\begin{bmatrix} 0 & 0 & M_{1,u_1C_2 & 0 \\ 0 & 0 & M_{2,u_1C_2 & 0 \\ M_{1,u_2C_1} & M_{1,u_2D_1} & 0 & 0 \\ M_{2,u_2C_1} & M_{2,u_2D_1} & 0 & 0 \end{bmatrix} \begin{bmatrix} \tilde{\mathbf{x}}_1(t_{i+1}) \\ \tilde{\mathbf{u}}_1(t_{i+1}) \\ \tilde{\mathbf{x}}_2(t_{i+1}) \end{bmatrix}
$$
\n(38)

Renaming the above equation to  $\bar{x}_{i+1} = \bar{M}_i \bar{x}_i + \bar{M}_{i+1} \bar{x}_{i+1}$ , we get an equation in the form of [Equation \(27\):](#page-23-4)

$$
\bar{\boldsymbol{x}}_{i+1} = (I - \bar{M}_{i+1})^{-1} \bar{M}_i \bar{\boldsymbol{x}}_i
$$
\n(39)

## C.2 Convergence

Regarding the accuracy of the co-simulation, the analysis is more difficult, but not fundamentally different than the one introduced here. The added difficulty arises from the fact that, besides the numerical methods employed by each unit and their internal step size, the communication step size and the input approximation functions, also have to be taken into account. The combination of parameters makes it hard to judge the accuracy of the co-simulation.

## C.3 Further Reading

The work in [\[17,](#page-30-1) Section 4] provides an overview of references that focus on the stability of co-simulation methods. The theoretical foundations for the stability of adaptive orchestration algorithms are discussed in [\[14,](#page-30-11) [13,](#page-30-12) [12\]](#page-29-9). Regarding the convergence of co-simulation methods, we refer to [\[21,](#page-30-9) [3\]](#page-29-8).

## References

- <span id="page-29-1"></span>[1] Andrés A. Alvarez Cabrera, Krijn Woestenenk, and Tetsuo Tomiyama. An architecture model to support cooperative design for mechatronic products: A control design case. *Mechatronics*, 21(3):534–547, April 2011.
- <span id="page-29-6"></span>[2] Mircea Arcan. Modeling the Human Body/Seat System in a Vibration Environment. *Journal of Biomechanical Engineering*, 125(2):223, April 2003.
- <span id="page-29-8"></span>[3] Martin Arnold, Christoph Clauß, and Tom Schierz. Error Analysis and Error Estimates for Co-simulation in FMI for Model Exchange and Co-Simulation v2.0. In Sebastian Schöps, Andreas Bartel, Michael Günther, W. E. Jan ter Maten, and C. Peter Müller, editors, *Progress in Differential-Algebraic Equations*, pages 107–125, Berlin, Heidelberg, 2014. Springer Berlin Heidelberg.
- <span id="page-29-0"></span>[4] Torsten Blochwitz, Martin Otter, Martin Arnold, C. Bausch, Christoph Clauss, Hilding Elmqvist, Andreas Junghanns, Jakob Mauss, M. Monteiro, T. Neidhold, Dietmar Neumerkel, Hans Olsson, J.-V. Peetz, and S. Wolf. The Functional Mockup Interface for Tool independent Exchange of Simulation Models. In *8th International Modelica Conference*, pages 105–114, Dresden, Germany, June 2011. Linköping University Electronic Press; Linköpings universitet.
- <span id="page-29-4"></span>[5] Richard L. Burden and John Douglas Faires. *Numerical Analysis*. Cengage Learning, 9 edition, 2010.
- <span id="page-29-11"></span>[6] Martin Busch. Continuous approximation techniques for co-simulation methods: Analysis of numerical stability and local error. *Journal of Applied Mathematics and Mechanics*, 96(9):1061–1081, September 2016.
- <span id="page-29-7"></span>[7] Martin Busch and Bernhard Schweizer. An explicit approach for controlling the macro-step size of co-simulation methods. In *7th European Nonlinear Dynamics*, pages 24–29, Rome, Italy, 2011. European Mechanics Society.
- <span id="page-29-3"></span>[8] François Edouard Cellier. *Continuous System Modeling*. Springer Science & Business Media, 1991.
- <span id="page-29-2"></span>[9] François Edouard Cellier and Ernesto Kofman. *Continuous System Simulation*. Springer Science & Business Media, 2006.
- <span id="page-29-10"></span>[10] Derek Rowell. Time-Domain Solution of LTI State Equations, 2002.
- <span id="page-29-5"></span>[11] Cláudio Gomes, Joachim Denil, and Hans Vangheluwe. Causal-Block Diagrams. Technical report, University of Antwerp, 2016.
- <span id="page-29-9"></span>[12] Cláudio Gomes, Raphaël Jungers, Benoît Legat, and Hans Vangheluwe. Minimally Constrained Stable Switched Systems and Application to Co-simulation. Technical Report arXiv:1809.02648, 2018.
- <span id="page-30-12"></span>[13] Cláudio Gomes, Benoît Legat, Raphaël Jungers, and Hans Vangheluwe. Minimally Constrained Stable Switched Systems and Application to Co-simulation. In *IEEE Conference on Decision and Control*, page to be published, Miami Beach, FL, USA, 2018.
- <span id="page-30-11"></span>[14] Cláudio Gomes, Benoît Legat, Raphaël M. Jungers, and Hans Vangheluwe. Stable Adaptive Co-simulation : A Switched Systems Approach. In *IUTAM Symposium on Co-Simulation and Solver Coupling*, page to appear, Darmstadt, Germany, 2017.
- <span id="page-30-7"></span>[15] Cláudio Gomes, Bart Meyers, Joachim Denil, Casper Thule, Kenneth Lausdahl, Hans Vangheluwe, and Paul De Meulenaere. Semantic Adaptation for FMI Cosimulation with Hierarchical Simulators. *SIMULATION*, pages 1–29, 2018.
- <span id="page-30-4"></span>[16] Cláudio Gomes, Casper Thule, David Broman, Peter Gorm Larsen, and Hans Vangheluwe. Co-simulation: State of the art. Technical report, February 2017.
- <span id="page-30-1"></span>[17] Cláudio Gomes, Casper Thule, David Broman, Peter Gorm Larsen, and Hans Vangheluwe. Co-simulation: A Survey. *ACM Computing Surveys*, 51(3):Article 49, April 2018.
- <span id="page-30-8"></span>[18] Irene Hafner, Bernhard Heinzl, and Matthias Roessler. An Investigation on Loose Coupling Co-Simulation with the BCVTB. *SNE Simulation Notes Europe*, 23(1), 2013.
- <span id="page-30-2"></span>[19] Irene Hafner and Niki Popper. On the terminology and structuring of cosimulation methods. In *Proceedings of the 8th International Workshop on Equation-Based Object-Oriented Modeling Languages and Tools*, pages 67–76, New York, New York, USA, 2017. ACM Press.
- <span id="page-30-5"></span>[20] K. C. Kang, S. Cohen, J. Hess, W. Novak, and A. Peterson. Feature-Oriented Domain Analysis. Feasibility study,. Technical report, Carnegie Mellon University, 1990.
- <span id="page-30-9"></span>[21] R. Kübler and W. Schiehlen. Two Methods of Simulator Coupling. *Mathematical and Computer Modelling of Dynamical Systems*, 6(2):93–113, June 2000.
- <span id="page-30-10"></span>[22] MIT. Introduction to Numerical Methods for ODEs. Technical report, Massachusetts Institute of Technology, 2009.
- <span id="page-30-0"></span>[23] Claus Ballegaard Nielsen, Peter Gorm Larsen, John Fitzgerald, Jim Woodcock, and Jan Peleska. Systems of Systems Engineering: Basic Concepts, Model-Based Techniques, and Research Directions. *ACM Computing Surveys*, 48(2):18:1– 18:41, September 2015. Place: New York, NY, USA.
- <span id="page-30-6"></span>[24] James M. Ortega. *Numerical Analysis: A Second Course*. SIAM, 1990.
- <span id="page-30-3"></span>[25] Peter Palensky, Arjen A. Van Der Meer, Claudio David Lopez, Arun Joseph, and Kaikai Pan. Cosimulation of Intelligent Power Systems: Fundamentals, Software Architecture, Numerics, and Coupling. *IEEE Industrial Electronics Magazine*, 11(1):34–50, March 2017.
- <span id="page-31-1"></span>[26] Régis Plateaux, J.Y. Choley, Olivia Penas, and Alain Riviere. Towards an integrated mechatronic design process. In *International Conference on Mechatronics*, volume 00, pages 1–6, Malaga, Spain, 2009. IEEE.
- <span id="page-31-6"></span>[27] Gerald Schweiger, Georg Engel, Josef Schoeggl, Irene Hafner, Cláudio Gomes, and Thierry Nouidui. Co-Simulation – an Empirical Survey: Applications, Recent Developments and Future Challenges. In *MATHMOD 2018 Extended Abstract Volume*, pages 125–126, Vienna, Austria, 2018. ARGESIM Publisher Vienna.
- <span id="page-31-7"></span>[28] Gerald Schweiger, Cláudio Gomes, Irene Hafner, George Engel, Thierry Stephane Nouidui, Niki Popper, and Josef-Peter Schoggl. Co-simulation: Leveraging the Potential of Urban Energy System Simulation. *EuroHeat&Power*, 15(I-II):13–16, 2018.
- <span id="page-31-5"></span>[29] Schweizer and Daixing Lu. Predictor/corrector co-simulation approaches for solver coupling with algebraic constraints. *ZAMM - Journal of Applied Mathematics and Mechanics / Zeitschrift für Angewandte Mathematik und Mechanik*, 95(9):911–938, September 2015.
- <span id="page-31-8"></span>[30] Gilbert Strang, Gilbert Strang, Gilbert Strang, and Gilbert Strang. *Introduction to Linear Algebra*, volume 3. Wellesley-Cambridge Press Wellesley, MA, 1993.
- <span id="page-31-9"></span>[31] Andrew Stuart and Anthony R Humphries. *Dynamical Systems and Numerical Analysis*, volume 2. Cambridge University Press, 1998.
- <span id="page-31-4"></span>[32] Job van Amerongen. *Dynamical Systems for Creative Technology*. Controllab Products B.V., Enschede, 2010.
- <span id="page-31-2"></span>[33] Herman Van der Auweraer, Jan Anthonis, Stijn De Bruyne, and Jan Leuridan. Virtual engineering at work: The challenges for designing mechatronic products. *Engineering with Computers*, 29(3):389–408, 2013.
- <span id="page-31-0"></span>[34] Hans Vangheluwe, Juan De Lara, and Pieter J. Mosterman. An introduction to multi-paradigm modelling and simulation. In *AI, Simulation and Planning in High Autonomy Systems*, pages 9–20. SCS, 2002.
- <span id="page-31-3"></span>[35] G. Wanner and E. Hairer. *Solving Ordinary Differential Equations I: Nonstiff Problems*, volume 1. Springer-Verlag, springer s edition, 1991.